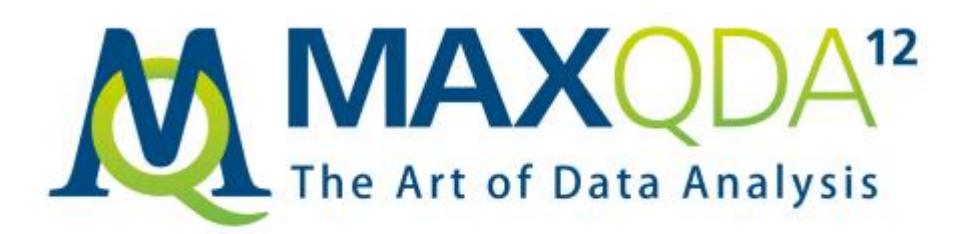

# **Product features MAXQDA 12**

Features of

MAXQDA Base MAXQDA Standard MAXQDA Plus MAXQDA Analytics Pro

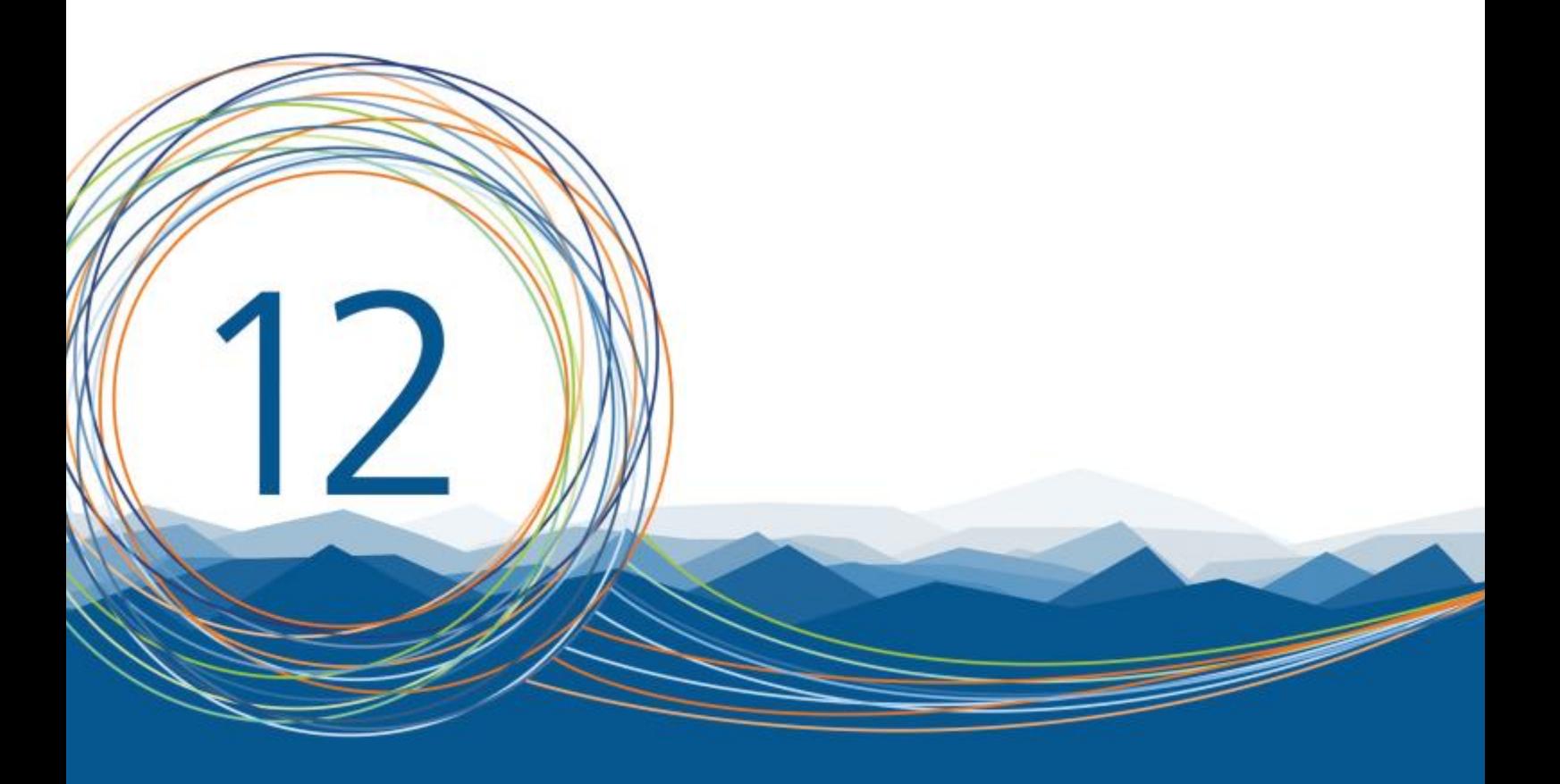

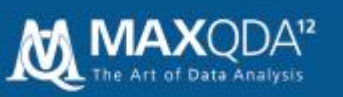

### **Content**

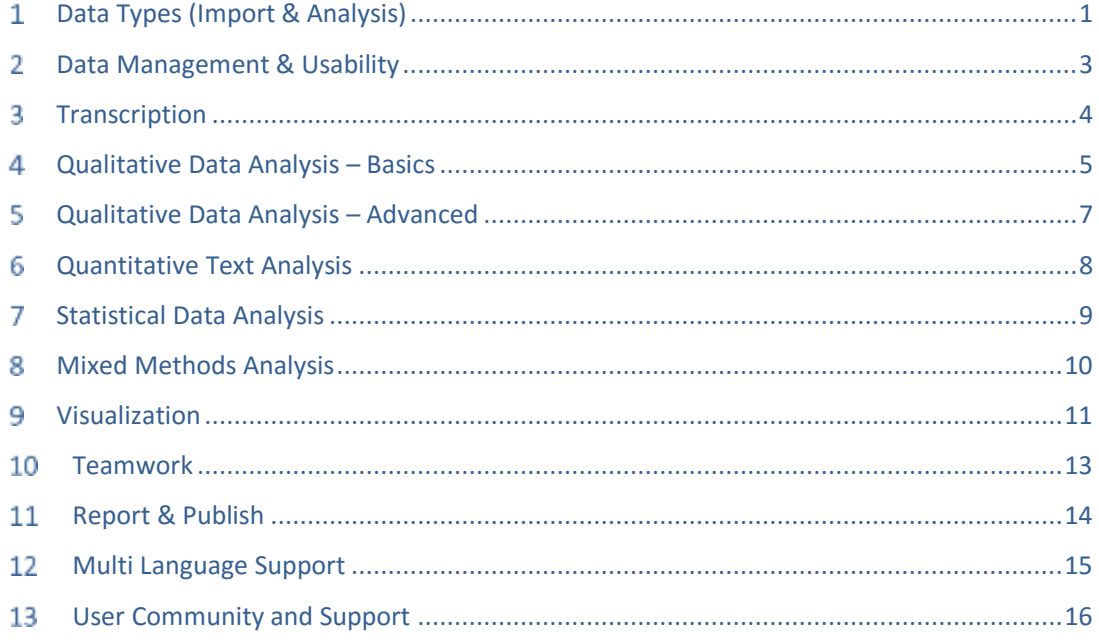

MAXQDA Base MAXQDA Standard MAXQDA Plus MAXQDA Analytics Pro Includeded = Partially included = Not included =

Support, Distribution: VERBI Software – Consult – Sozialforschung GmbH

#### [info@maxqda.com](mailto:info@maxqda.com) [http://www.maxqda.com](http://www.maxqda.com/)

All rights reserved, especially the right of duplication, redistribution, and translation. No part of this document may be reproduced in any form (via photocopy, microfilm, etc.) or reworked without express written consent.

© VERBI Software – Consult – Sozialforschung. GmbH, Berlin 2017.

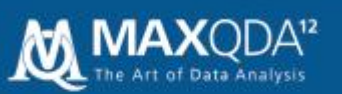

#### Data Types (Import & Analysis)  $\mathbf{1}$

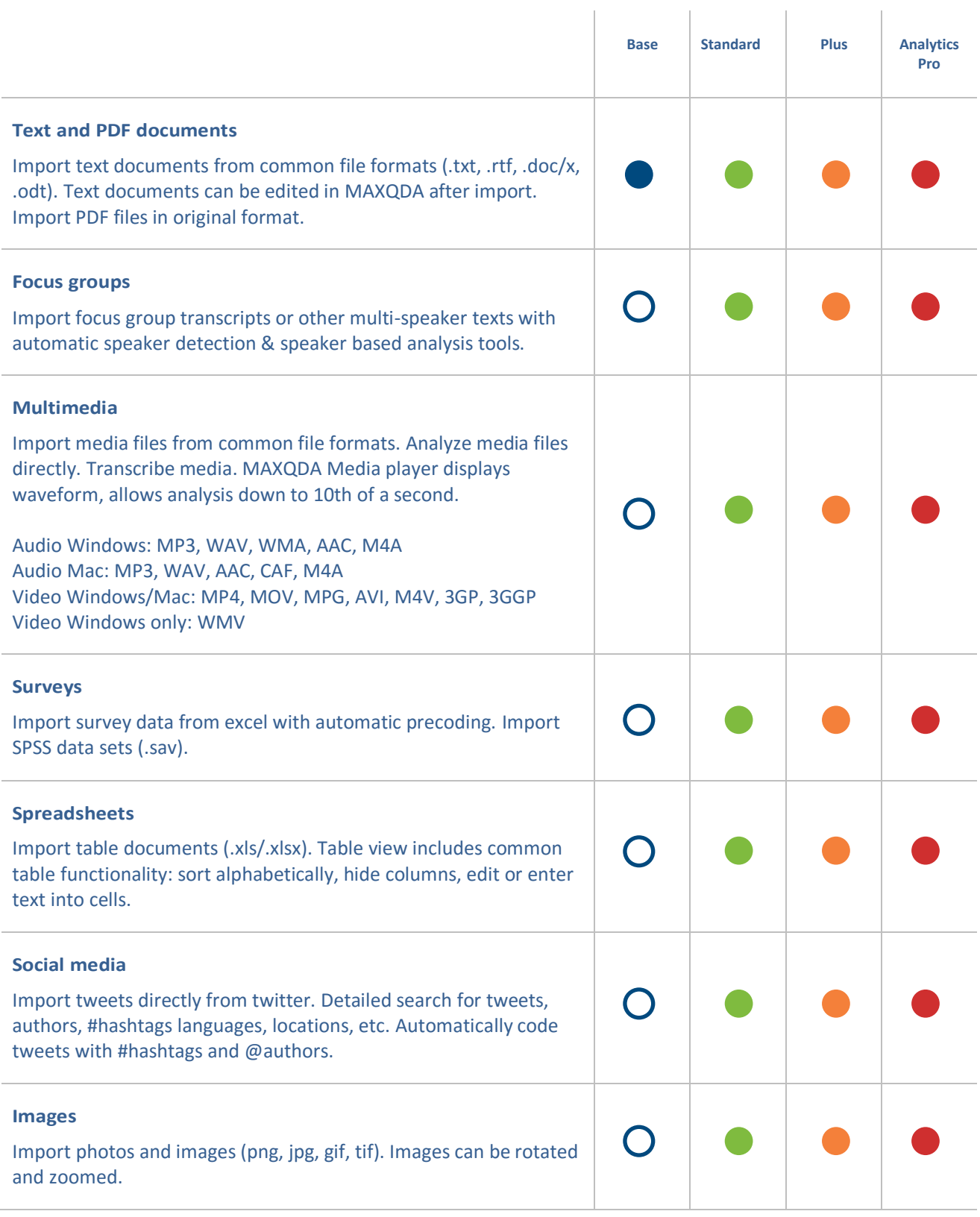

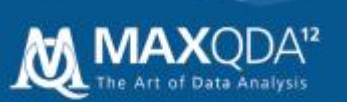

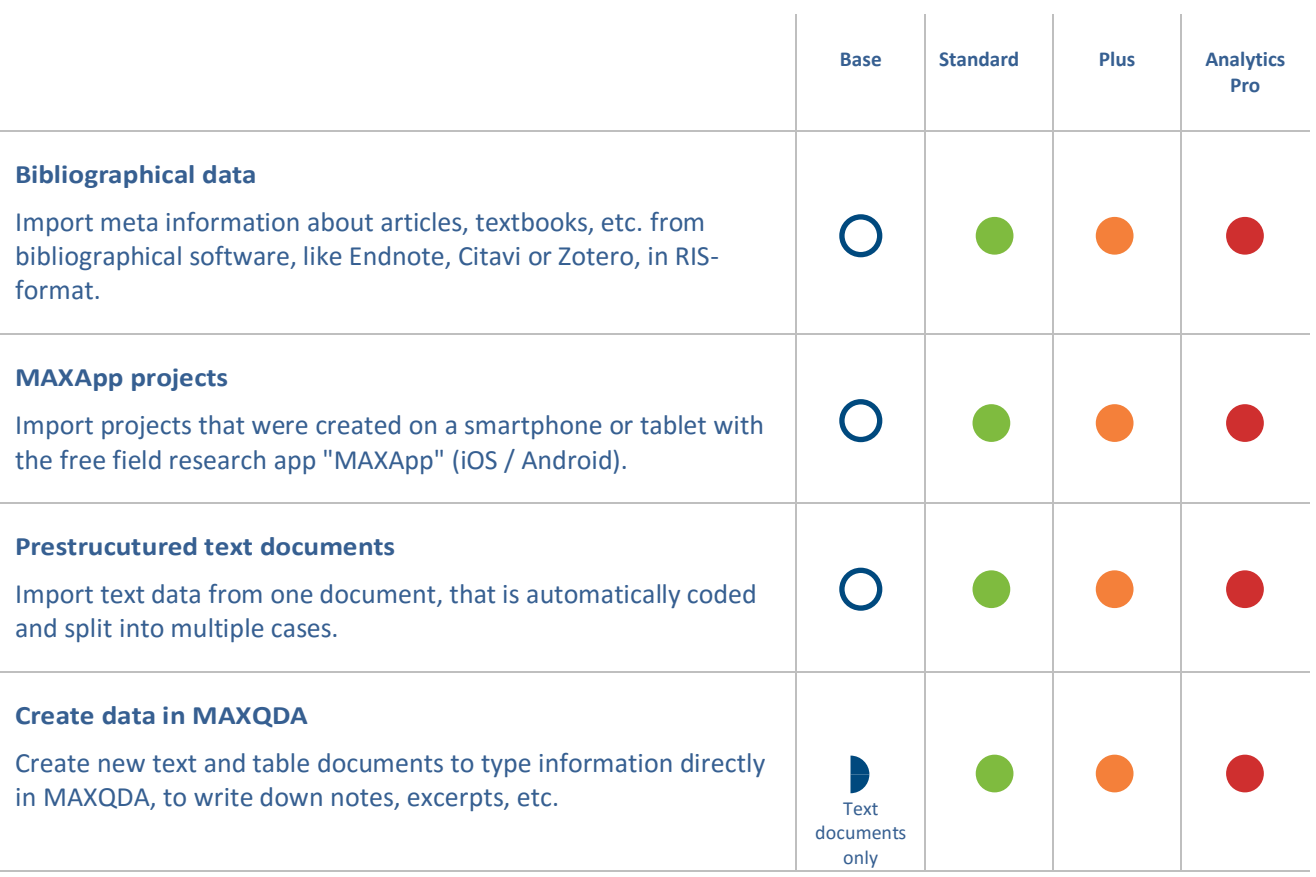

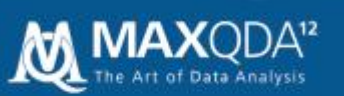

#### $\overline{2}$ Data Management & Usability

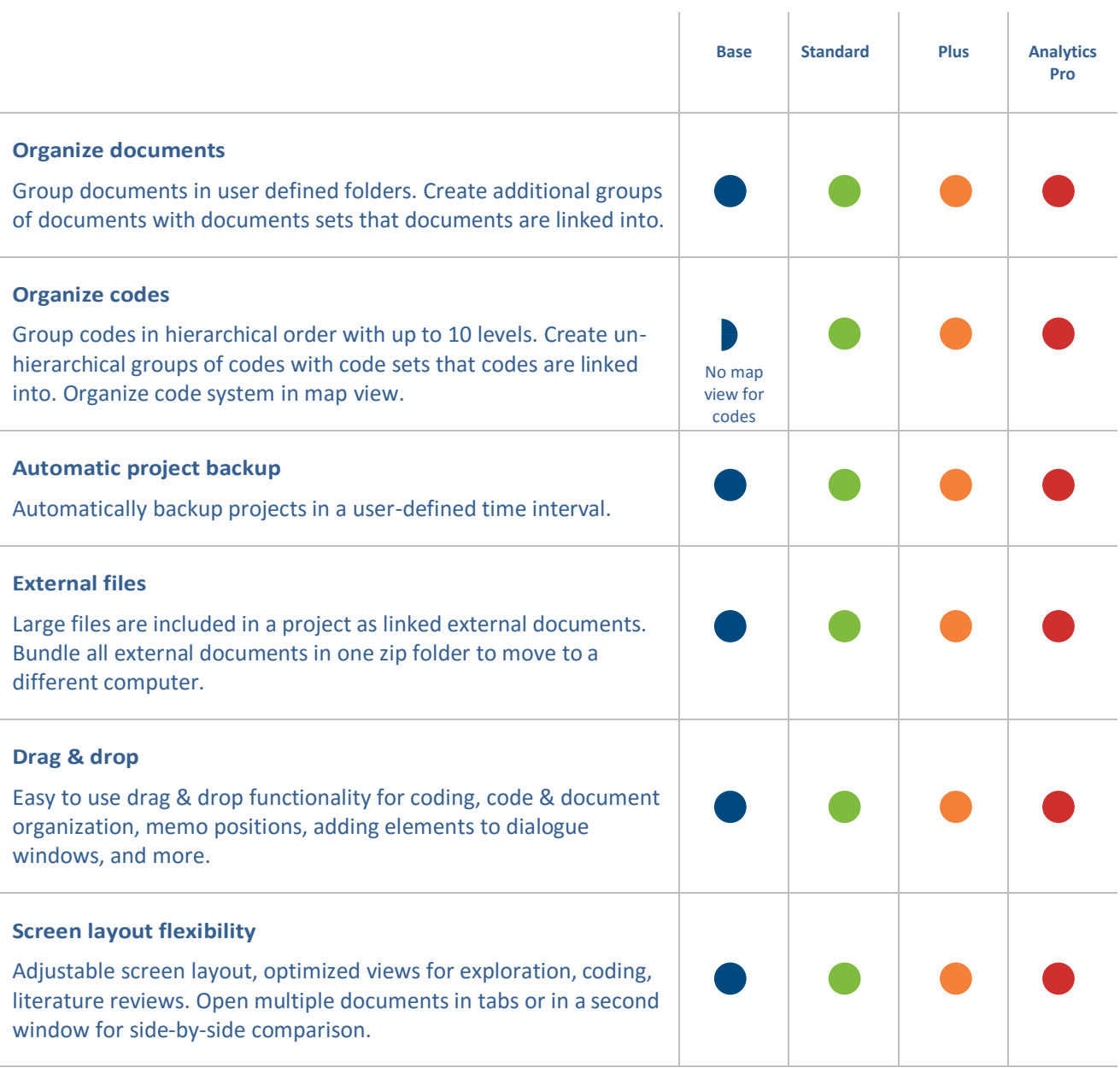

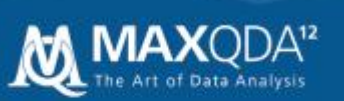

#### Transcription 3

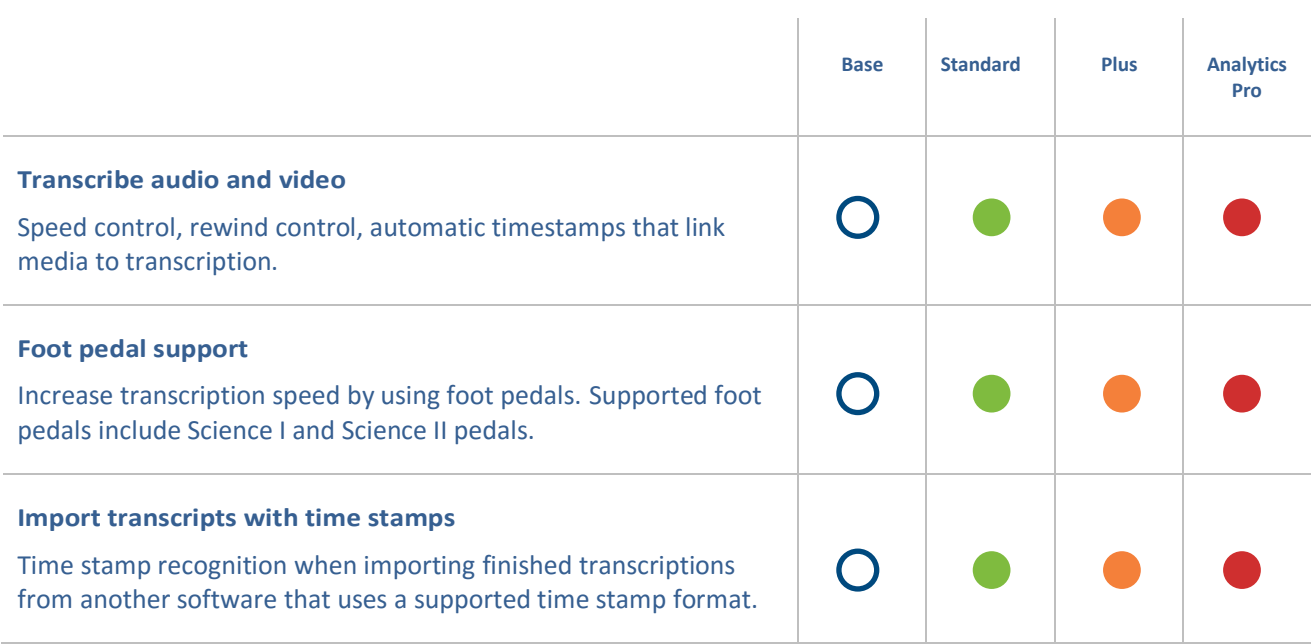

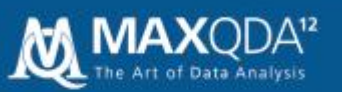

#### Qualitative Data Analysis – Basics  $\overline{4}$

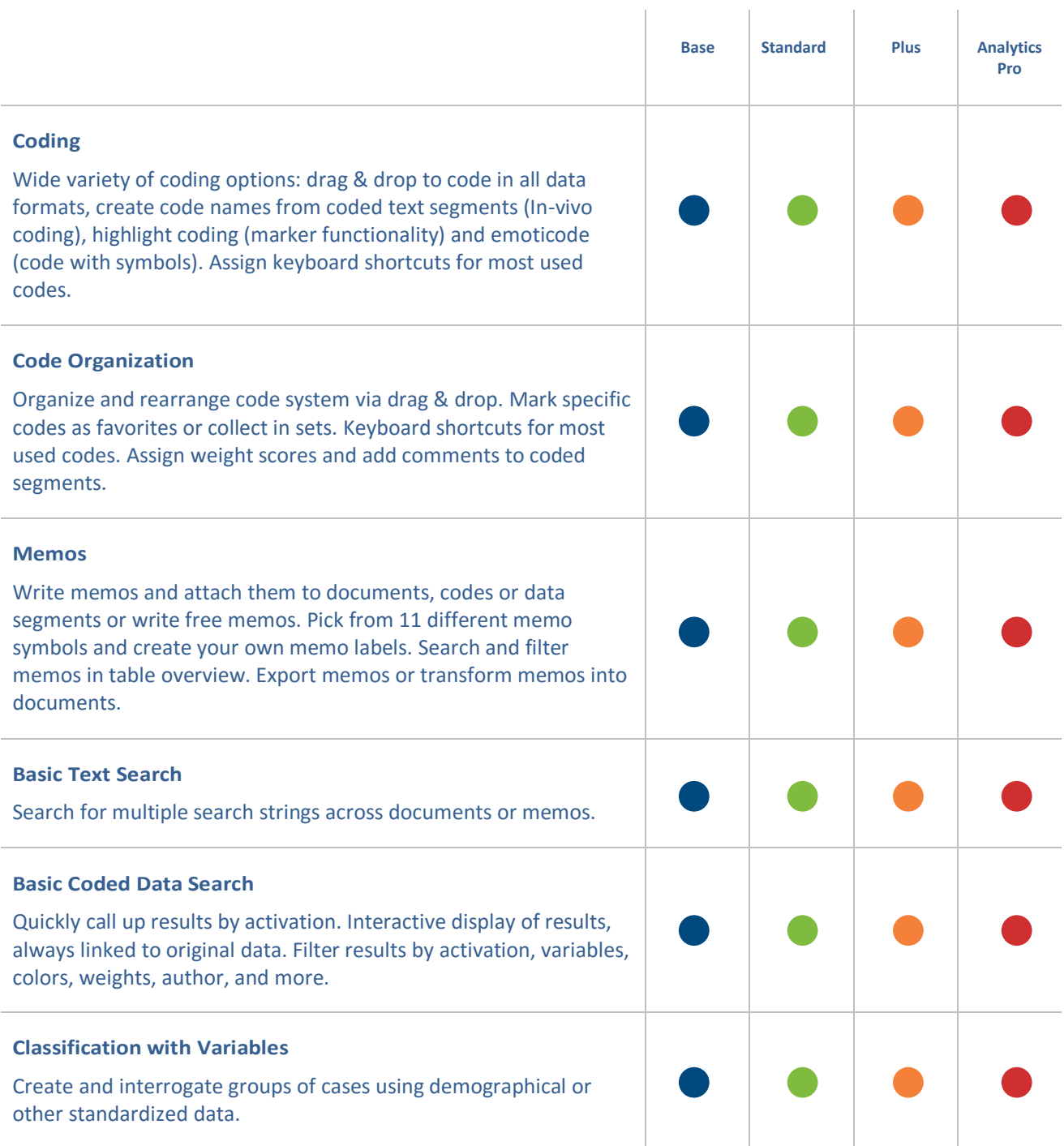

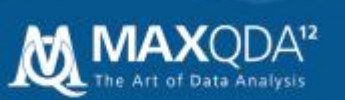

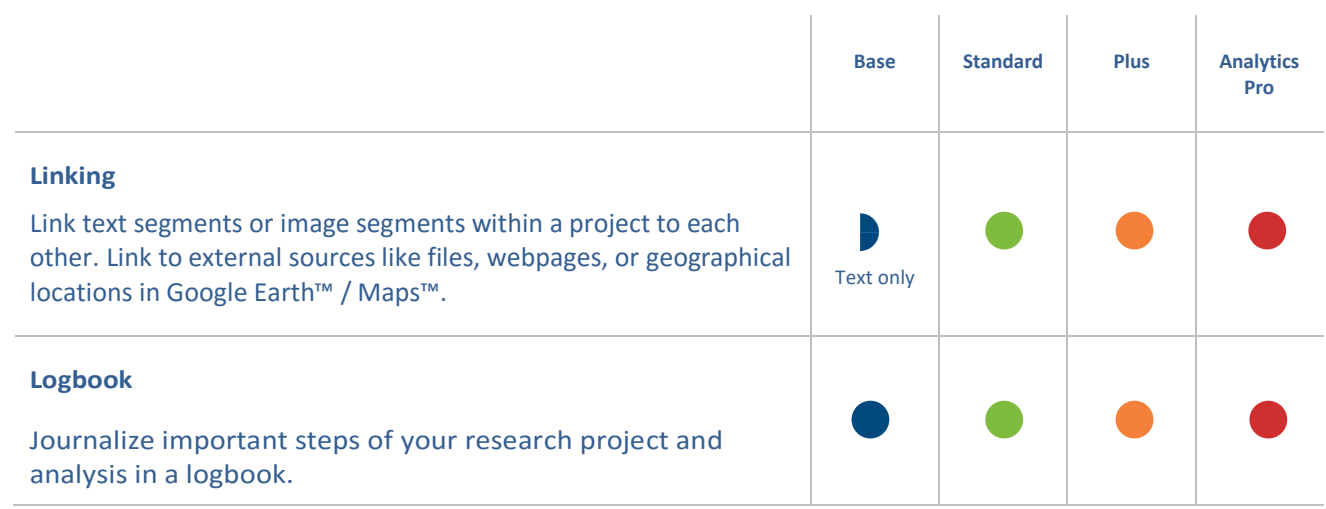

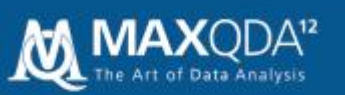

#### Qualitative Data Analysis – Advanced 5

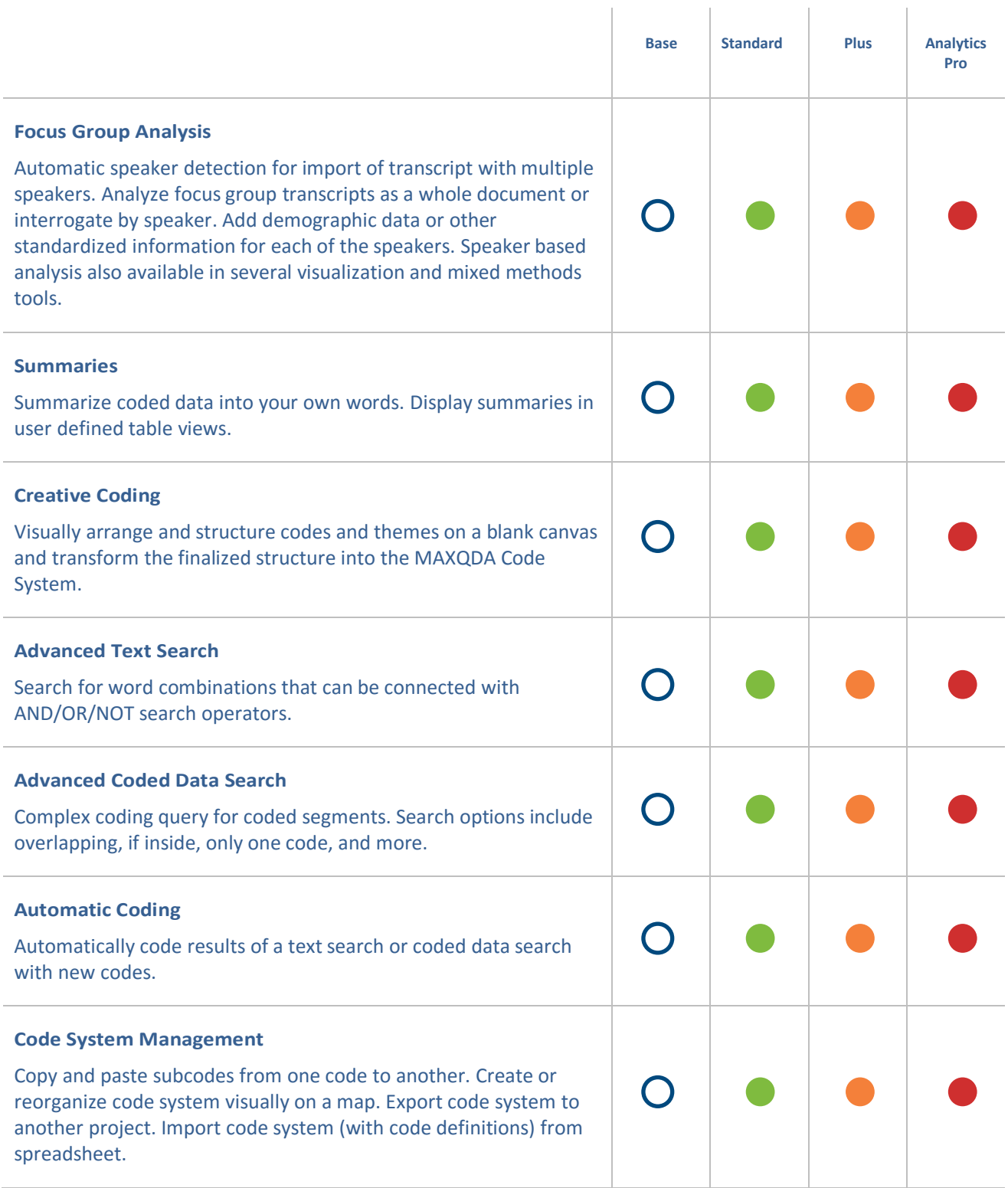

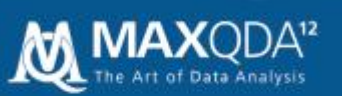

#### Quantitative Text Analysis 6

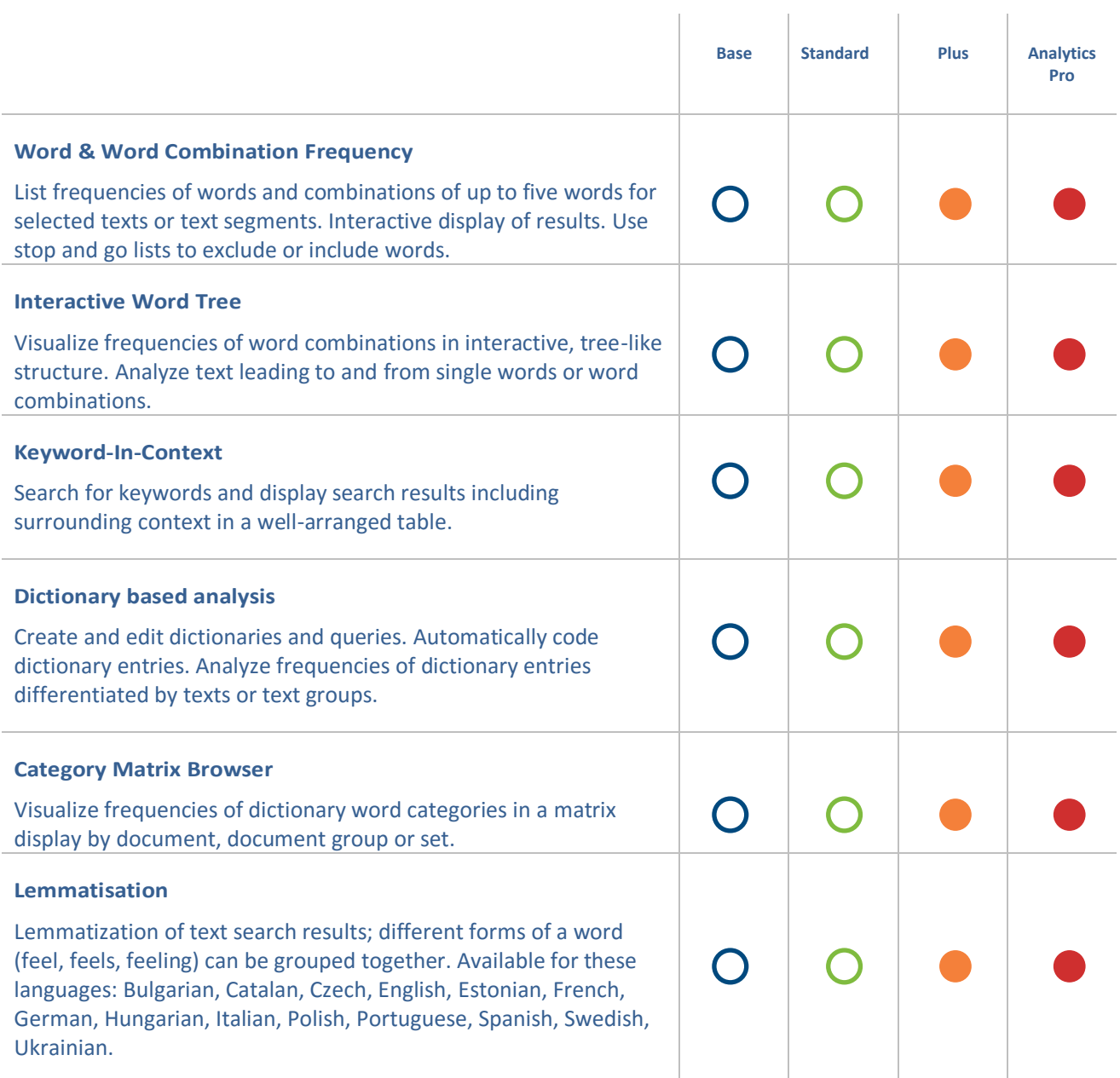

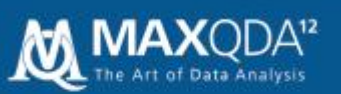

#### Statistical Data Analysis  $\overline{7}$

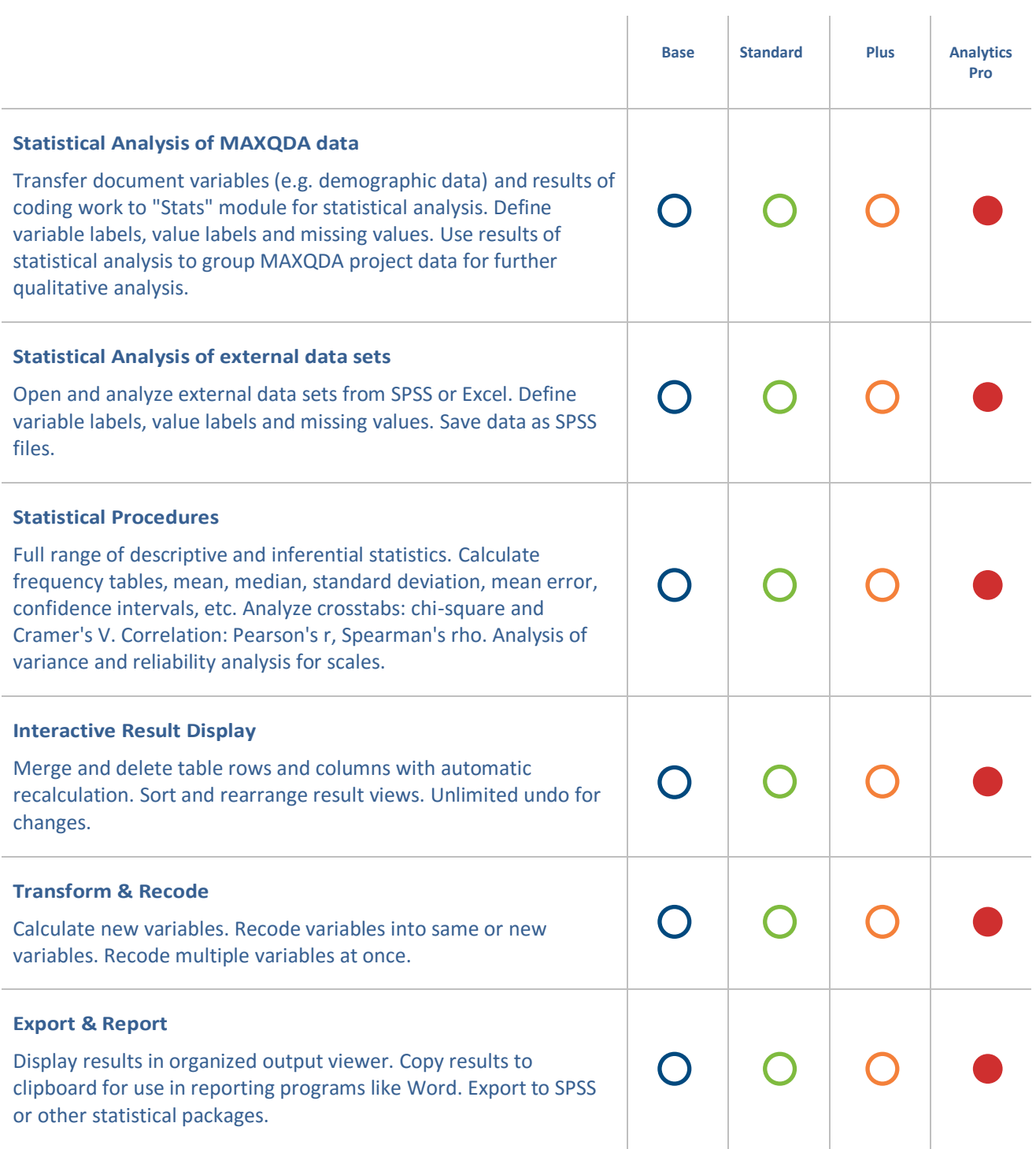

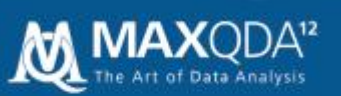

#### Mixed Methods Analysis 8

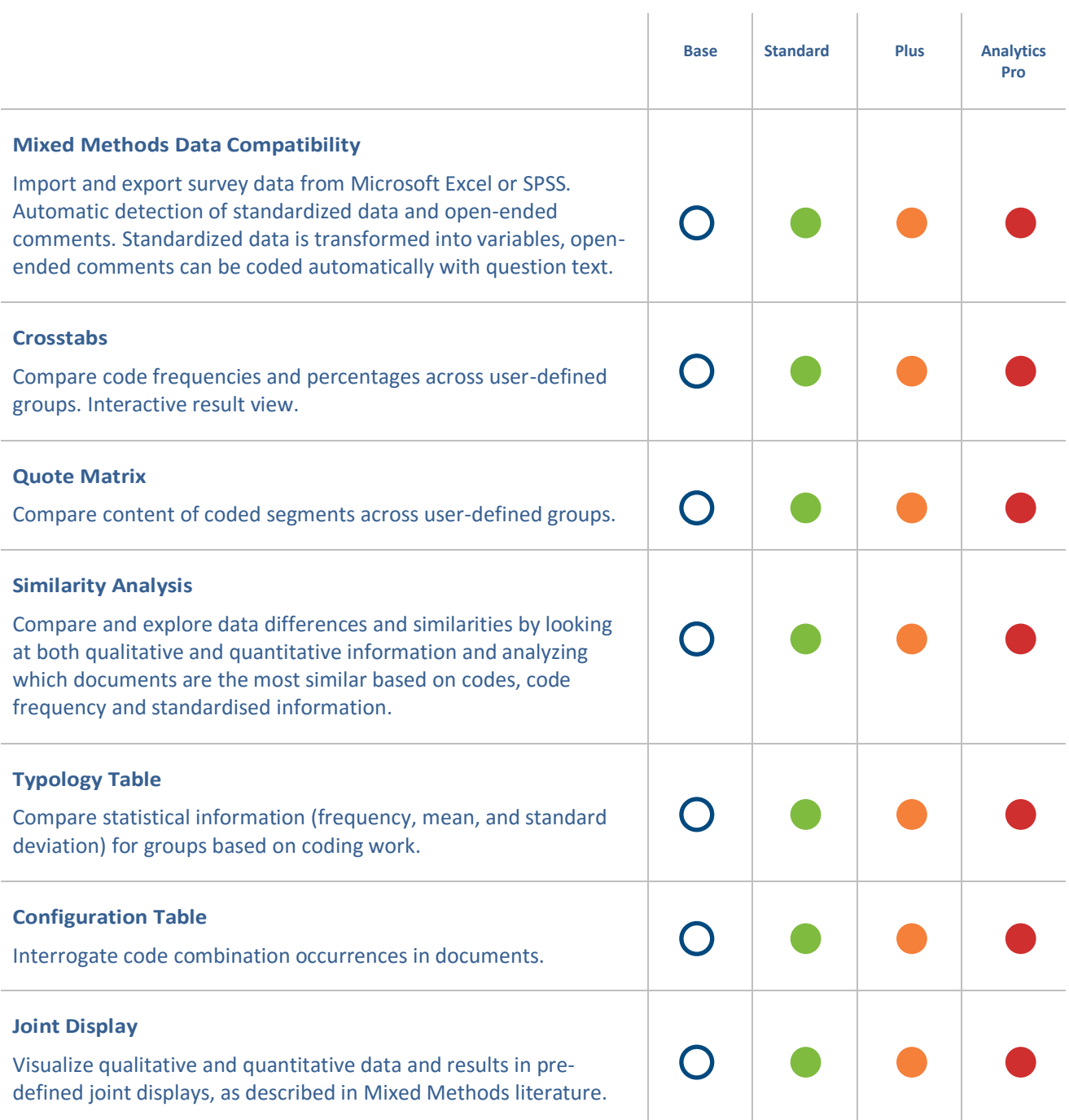

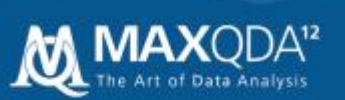

#### Visualization 9

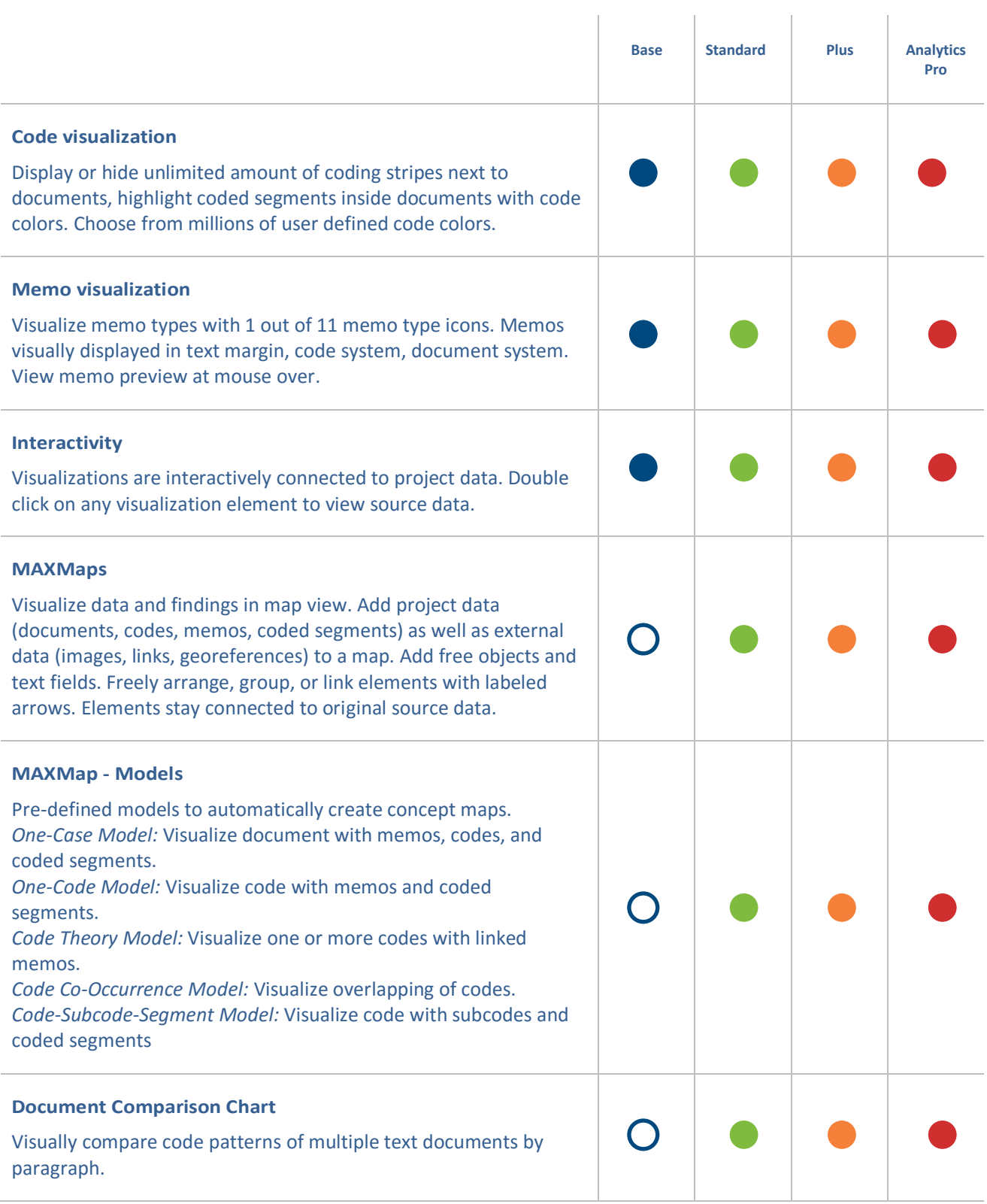

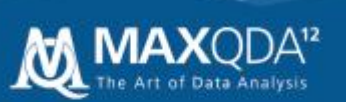

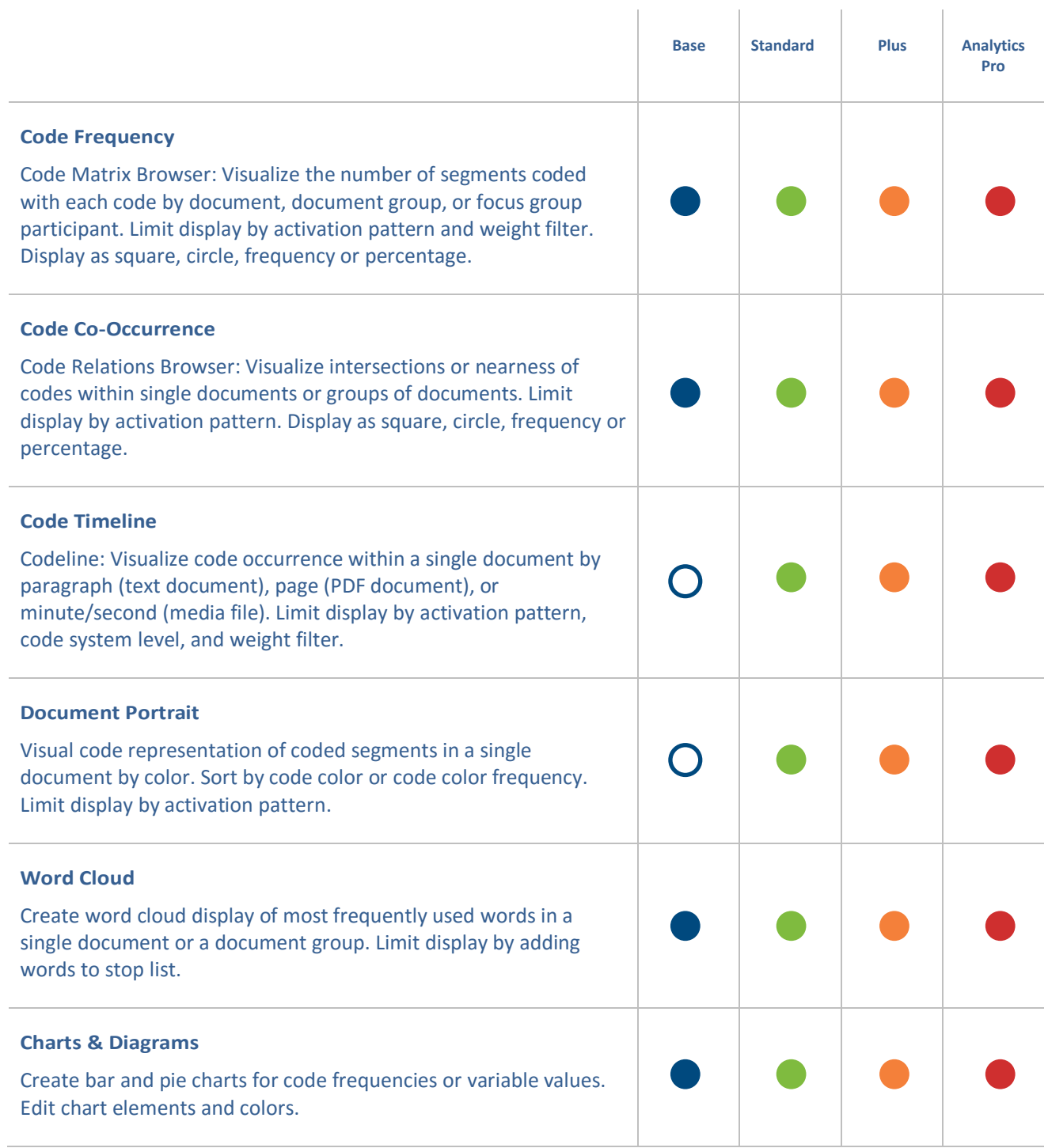

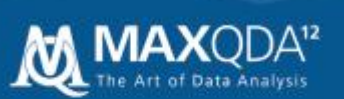

### 10 Teamwork

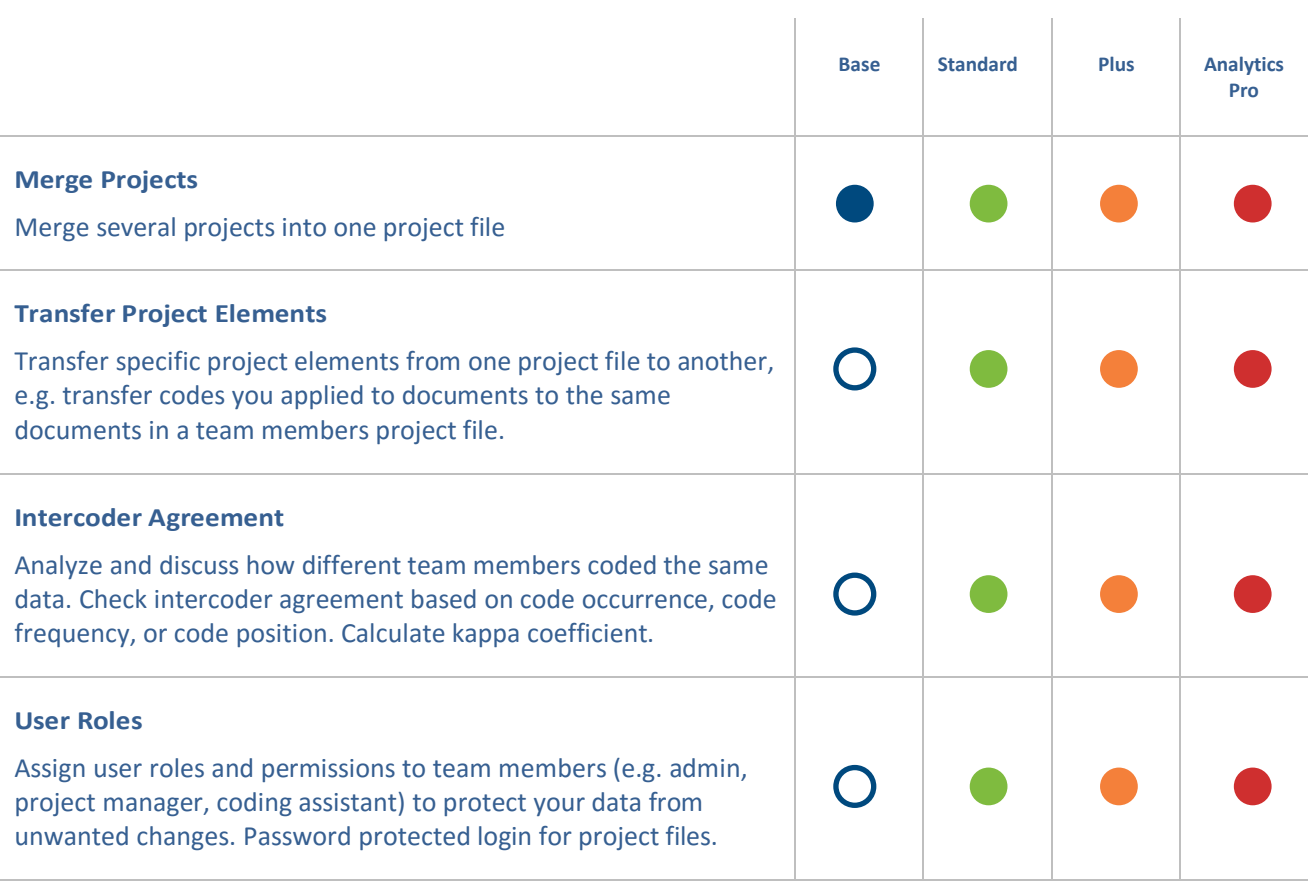

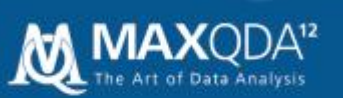

#### $11$ Report & Publish

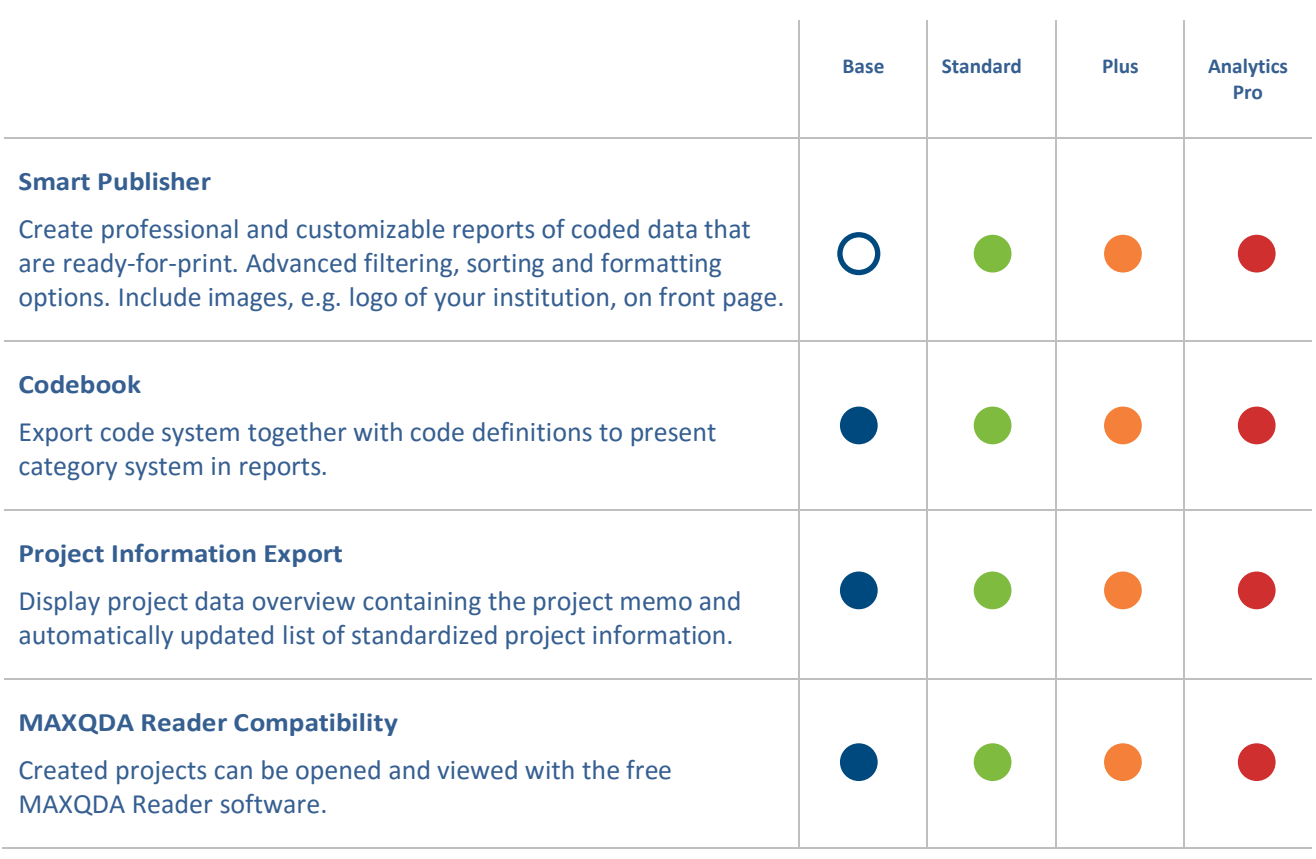

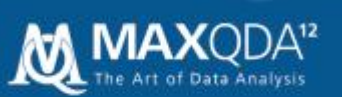

## 12 Multi Language Support

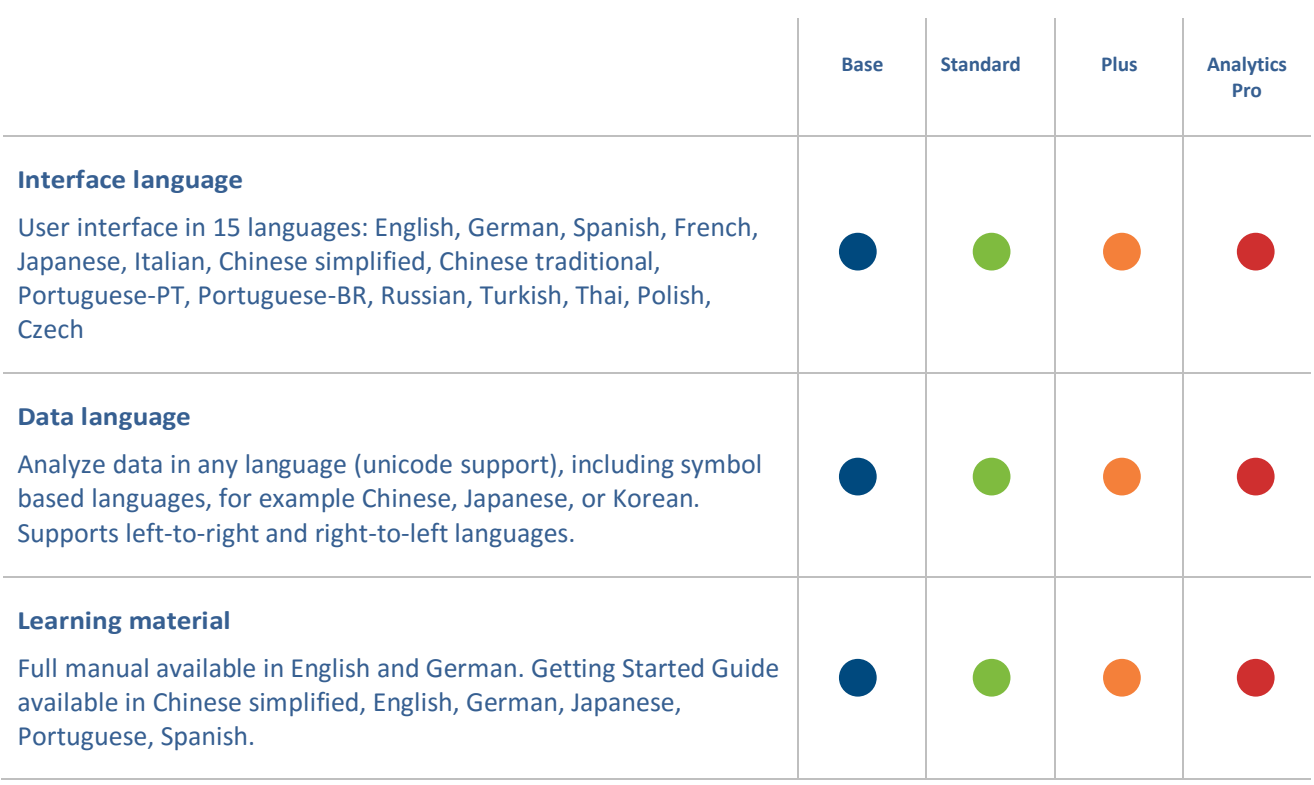

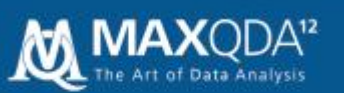

### 13 User Community and Support

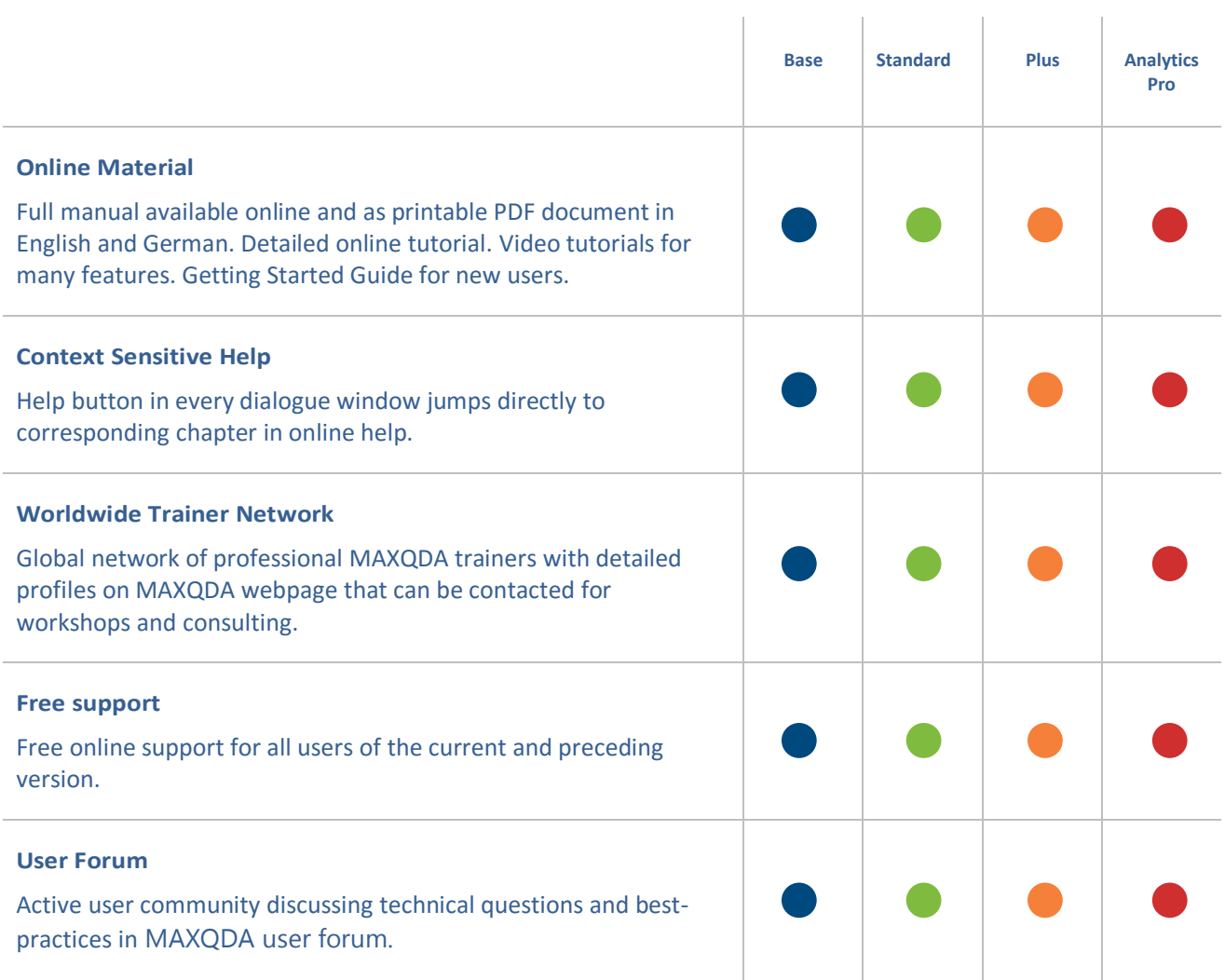